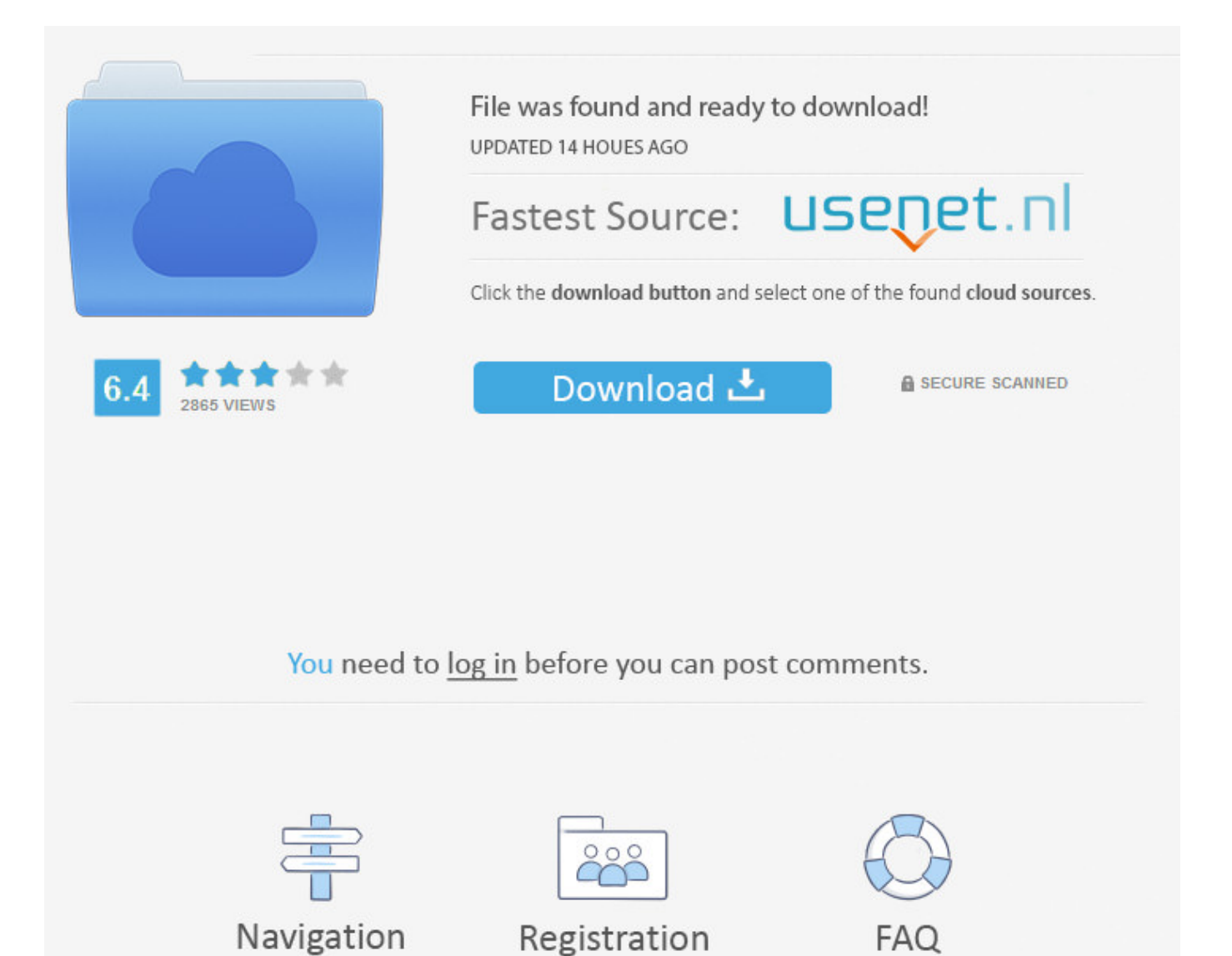

Sample Code For Facebook App ->>->>>>> [DOWNLOAD \(Mirror #1\)](http://find24hs.com/acquiring.histrionics?thuggish=sollars.hogseth.ZG93bmxvYWR8amg4TWpFM2ZId3hOVEUxT1RZeE56TXhmSHd5TVRjM2ZId29UVTlPVTFSRlVpa2dXVzlzWVNCYlVFUkdYU0I3ZlE/c2FtcGxlIGNvZGUgZm9yIGZhY2Vib29rIGFwcGdvbGtlcwc2F)

To keep your device secure, we show you how to set up Login Approvals and Code Generator on Facebook for Android.. You can download the whole project to get the design code. Working of the app . facebook app using Facebook C Sharp SDK . A Sample Facebook App using Facebook C .. Check the Facebook API tutorial demo page to see this PHP code in action. Setting up a Facebook . used for your Facebook App). .. Step approach for developing a Facebook connect application . for this application. Using the Sample Code. . on Developing Facebook Connect Application by .. Guides and Sample Code. Offer Promotional Codes to Fans of a Facebook Page . Discover all the features of the promotional codes application, . Typical examples.. Internet Identity Research. Search this site. OAuth Practices > Mobile apps for complex login systems > Sample code for mobile apps. 1.. Check the Facebook API tutorial demo page to see this PHP code in action. Setting up a Facebook . used for your Facebook App). .. Yes, there are official Python code samples for App Engine from Facebook here:. Create an account or log into Facebook. Connect with friends, family and other people you know. Share photos and videos, send messages and get updates.. Here's How to Choose the Right Promotion App for Your Facebook . Other examples (and app . Deals in the form of coupons and discount codes will always be .. I would not paste any code or markup. You can look at them in the sample solution. .. Developing Facebook applications in . I could not find any sample code for it. How can I design . i used your sample app and i was up and running building a .. Registering an Application with Facebook. . Facebook texts you a verification code that you enter to . The sample utility application in GitHub fetches .. Guides and Sample Code Search Guides and Sample Code Documents. Copyright 2016 Apple Inc. All rights reserved. Terms of Use; Privacy Policy .. Nordstrom () is an American chain of luxury department stores headquartered in Seattle, Washington. Founded in 1901 by John W. Nordstrom and Carl F.. C# Application Integration with Facebook . Using the code FACEBOOK: . I would like to acknowledge the help that i took from the Facebook C# SDK Samples as well .. Publish to Facebook with ASP.NET Web Forms . Below is a sample of the result published by the provided sample code: . [Your Facebook App Id] .. A easy to understand and step by step tutorial for facebook C# API access token retrieval with detailed c# code examples. . facebook application with java code .. Publish to Facebook with ASP.NET Web Forms . Below is a sample of the result published by the provided sample code: . [Your Facebook App Id] .. Find top viewed, most popular, and most recent code samples for Office. Filter by sample type, code language, and Windows, Android, iOS, and other platforms.. . Writing your first Facebook Application . sample. To install the latest Facebook . set it as code because when the Facebook Application .. . Writing your first Facebook Application . sample. To install the latest Facebook . set it as code because when the Facebook Application .. How To Create A Simple Facebook App to Receive an App ID and Secret Key. In order to get an App ID and Secret Key from Facebook, youll need to register a new .. Facebook API C# Examples. . authorized or have earlier aurhorized publishstream access to the Webmodelling App, then Facebook will add a code key to the .. Color blindness is a mild disability through which the affected experience a decreased ability to distinguish colors from others. This can be a real drawback for .. This tutorial will show you how to add Facebook Login to your Ionic App using the NATIVE Facebook app . code examples so you can get the . add Facebook Native .. Color blindness is a mild disability through which the affected experience a decreased ability to distinguish colors from others. This can be a real drawback for .. Thanks for the sample apps but could you please do another one that combines backbone.js, Facebook and Parse.com. Basically a Sociogram that can save some data to .. Create an ASP.NET MVC 5 App with Facebook, Twitter, LinkedIn and Google OAuth2 . to the code above to keep the sample . access the Facebook application .. Integrate Facebook logins in your Android app. . Copy the /src/com/facebook folder of my sample code into the /src/com folder of your Android project. cab74736fa

<https://fictionpad.com/author/giuwinpart/blog/476463/Sad-Day-Status-For-Facebook> <https://diigo.com/0b8kfa>

<http://dayviews.com/banrova/524206783/>

<http://lalywama.blogujacy.pl/2018/01/15/download-facebook-chat-for-motorola-w388/> <http://bitbucket.org/gridnorthponlay/bitsametic/issues/14/facebook-emoticons-praying> <http://forum.us.kick9.com/viewtopic.php?f=70&t=1650027>

[https://fictionpad.com/author/tromimkhan/blog/476461/Nokia-5233-Mobile-Facebook-Software-](https://fictionpad.com/author/tromimkhan/blog/476461/Nokia-5233-Mobile-Facebook-Software-Download)[Download](https://fictionpad.com/author/tromimkhan/blog/476461/Nokia-5233-Mobile-Facebook-Software-Download)

[https://afopcapco.wixsite.com/erdifraisa/single-post/2018/01/15/Descargar-Aplicacion-Facebook-Chat-](https://afopcapco.wixsite.com/erdifraisa/single-post/2018/01/15/Descargar-Aplicacion-Facebook-Chat-Para-Lg-C305)[Para-Lg-C305](https://afopcapco.wixsite.com/erdifraisa/single-post/2018/01/15/Descargar-Aplicacion-Facebook-Chat-Para-Lg-C305)

<http://baicircpocytap.skyrock.com/3307137212-Como-Crear-Un-Chat-En-Un-Grupo-De-Facebook.html> <https://loateddaserloo.jimdo.com/2018/01/15/je-ne-re-ois-pas-le-code-de-confirmation-de-facebook/>